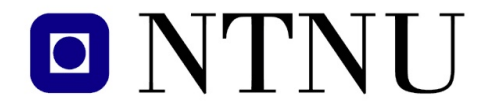

Fakultet for informasjonsteknologi, matematikk og elektroteknikk

Institutt for datateknikk og informasjonsvitenskap

### BOKMÅL

# KONTINUASJONSEKSAMEN TDT 4105

# Informasjonsteknologi, grunnkurs

# 5. august 2009, 9.00–13.00

Faglig kontakt under eksamen: Asbjørn Thomassen, tlf 901 45 710

#### Hjelpemidler (C):

Tilleggshefte I, "Introduksjon til HTML, CSS, JSP og MYSQL" (alle utgaver) Tilleggshefte II, "introduksjon til: MATLAB" (alle utgaver) Typegodkjent kalkulator Citizen SR-270X eller HP30S.

#### Sensurdato:

26. august 2009 Resultater gjøres kjent på http://studweb.ntnu.no og sensurtelefon 81548014.

Kvalitetssikrer: Jo Skjermo

Oppgavesettet inneholder 5 oppgaver. Det er angitt i prosent hvor mye hver oppgave og hver deloppgave teller ved sensur. Les igjennom hele oppgavesettet før du begynner å lage løsning. Disponer tiden godt! Gjør rimelige antagelser der du mener oppgaveteksten er ufullstendig, skriv kort hva du antar.

Svar kort og klart, og skriv tydelig. Er svaret uklart eller lenger enn nødvendig trekker dette ned.

### Lykke til!

## Oppgave 1 – Flervalgsoppgaver (20 %)

Bruk vedlagt svarskjema for å svare på denne oppgaven. Du kan få nytt ark av eksamensvaktene dersom du trenger dette. Kun ett svar er helt riktig. For hvert spørsmål gir korrekt avkryssing 1 poeng. Feil avkryssing eller mer enn ett kryss gir -1/2 poeng. Blankt svar gir 0 poeng. Du får ikke mindre enn 0 poeng totalt på denne oppgaven. Der det er spesielle uttrykk står den engelske oversettelsen i parentes.

- 1. Hva er forskjellen på data og informasjon i følge læreboka?
	- a) Data og informasjon er det samme
	- b) Data er en kvantifiserbar opplysning mens informasjon inkluderer tolkning
	- c) Data er en kvantifiserbar opplysning mens informasjon beskriver annen data
- 2. Hva er kunnskap i følge læreboka?
	- a) Kunnskap er det samme som informasjon
	- b) Kunnskap er en samling av informasjon
	- c) Kunnskap oppstår når informasjon evalueres
- 3. Hva kjennetegner innebygde datamaskiner (eng: embedded systems")?
	- a) Datamaskiner som befinner seg inne i produkter med et annet hovedformål enn databehandlinger
	- b) Små generelle datamaskiner som lett kan integreres i et kontorlandskap
	- c) Store og kraftige datamaskiner som mange kan jobbe opp mot og må stå i egne rom
- 4. Hva krever et synkront samarbeidssystem av brukerne?
	- a) Brukerne kan logge seg på når som helst
	- b) Brukerne må sitte på forskjellige steder
	- c) Brukerne må logge seg på samtidig
- 5. Matilde har klart å knekke passordet til en database med personalinformasjon på IDI etter flere forsøk, men får kalde føtter og bestemmer seg for ikke å få innsyn i databasen. Har Matilde gjort noe ulovlig i følge loven?
	- a) Nei
	- b) Ja
	- c) Loven sier ikke noe om dette
- 6. Hva kjennetegner livssyklusmodellen inkrementell utvikling ?
	- a) Med inkrementell utvikling fullføres faser som f.eks. kravspesifikasjon helt ferdig før man går videre
	- b) Med inkrementell utvikling deles prosjektet opp i mindre deler hvor man utfører flere faser (som kravspesifisering, design, koding) for hver del
	- c) Med inkrementell utvikling begynner man å skrive koden først, og deretter dokumenterer man kravene og lager designet
- 7. Hvilke årsaker skyldes vanligvis fiasko i skreddersøm-prosjekter i følge boka?
	- a) Manglende forståelse av kundens krav/behov og feil valg av programpakke
	- b) Dårlig kompetanse på fagområdet og feil valg av programvarekomponenter
	- c) Dårlig prosjektledelse og manglende forståelse av kundens krav/behov
- 8. Hva er riktig utsagn om forholdet mellom tilgangstid for lagringskomponentene i en datamaskin ?
	- a) Harddisken har kortere tilgangstid (access time) enn RAM og cache
	- b) RAM har kortere tilgangstid (access time) enn harddisken og cache
	- c) Cache har kortere tilgangstid (access time) enn RAM og harddisken
- 9. Hva er personvern i IT-sammenheng?
	- a) Vern av individet slik at det ikke blir fysisk skadet av en (data)maskins handlinger.
	- b) Et individs mulig interesse av å kontrollere informasjon skrevet om seg selv.
	- c) Det gir arbeidsgiver rett til innsikt i ansattes personopplysningene slik at annet personale om nødvendig kan beskyttes
- 10. Vannfallsmodellen/fossefallsmodellen (waterfall) passer normalt best:
	- a) I alle omgivelser
	- b) I omgivelser med store endringer
	- c) I stabile omgivelser
- 11. Når er binærsøk normalt raskere enn sekvensielt søk?
	- a) Binærsøk er alltid raskere enn sekvensielt søk
	- b) Binærsøk er aldri raskere enn sekvensielt søk
	- c) Binærsøk fungere bare på sorterte datamengder og er her normalt raskere enn sekvensielt søk
- 12. I det binære tallsystemet, hva er summen av  $1101<sub>2</sub>$  og  $1011<sub>2</sub>$ ?
	- a)  $11000<sub>2</sub>$
	- b)  $10010<sub>2</sub>$
	- c)  $1111_2$
- 13. Hva er usant om den generelle kommunikasjonsmodellen som er beskrevet i læreboka
	- a) Mottaker og avsender på samme lag/nivå må være enige om kjøreregler (protokoll) for kommunikasjonen
	- b) Kommunikasjon skjer horisontalt, men ikke vertikalt i modellen.
	- c) Protokoll-samlingen TCP/IP som det meste av kommunikasjonen over Internett bruker, er bygd opp etter samme prinsipp som på den generelle kommunikasjonsmodellen
- 14. Hva er en protokoll?
	- a) Det er den teknikken som brukes for å kommunisere på Internett
	- b) Det er et felles språk som begge sider av en forbindelse forstår og bruker
	- c) Det er den biten i operativsystemet som tar seg av feilsjekk
- 15. Hvilke typer operasjoner utfører hovedprosessoren (CPU) i en datamaskin?
	- a) Aritmetiske og logaritmiske operasjoner
	- b) Aritmetiske og logiske operasjoner
	- c) Grafiske og logiske operasjoner
- 16. Hvilken lov forbyr endring og ødeleggelse av data, urettmessig innsyn i og bruk av data og ulovlig bruk av datautstyr
	- a) Straffeloven
	- b) Arbeidsmiljøloven
	- c) Lov om opphavsrett
- 17. Gitt en liste med tall. Hvilket av utsagnene under er sant?
	- a) Søk i lista vil gå like raskt med sekvensiell som med binær søk
	- b) Dersom elementet vi søker ikke finnes i lista, vil søket som regel kunne avsluttes raskere dersom lista er sortert enn om den er usortert
	- c) Om søk: Binærsøk er mest effektivt på korte lister mens sekvensielt søk er mest effektiv på lengre lister
- 18. Et program som oversetter et program skrevet i et høynivå programmeringsspråk (for eksempel C++) til maskinkode som kan utføres av en datamaskin kalles
	- a) Kompilator
	- b) Registrerer
	- c) Forbedrer (enhancer)
- 19. Hva defineres ikke som sensitiv informasjon iflg. Personopplysningsloven?
	- a) Rasemessig eller etnisk bakgrunn, eller politisk, filosofisk eller religiøs oppfatning
	- b) Eksamensresultater
	- c) Medlemskap i fagforeninger
- 20. På hvilket lag i TCP/IP-modellen finner vi TCP-protokollen?
	- a) Applikasjonslaget
	- b) Ende-til-ende-laget
	- c) Linklaget

## Oppgave 2 – Matlab programmering  $(60\%)$

a) (5%, 2-1-2) Multipliseres en radvektor  $x = [x_1 \ x_2 \ \dots \ x_n]$  og en kolonnevektor  $y = [y_1; y_2; \dots; y_n]$ med operatoren  $\star$  blir resultatet summen  $s = x_1y_1 + x_2y_2 + \cdots + x_ny_n$ .

- Hvis  $x = [1 \ 2 \ 3]$  og  $y = [4; 5; 6]$ , hva blir  $x * y$  ?
- Hvis  $z = [4 \ 5 \ 6]$ , hva blir  $x \cdot z$  ?
- Hvorfor feiler  $x \cdot * y$  i dette tilfellet ?

**b**) (10%) Beskriv hva funksjonen dec2tab() gjør, og vis hva som blir resultatet av kallet dec2tab(4, 2).

```
function tab = dec2tab(dec, 1)tab = [];
    for n = 1: nelem
        tab = [mod(dec, 10) tab];dec = floor(dec/10);
    end
end
```
c) (15%) Gitt to lister (en-dimensjonale tabeller) av tilfeldige tall, x med  $m \ge 1$  elementer og y med  $n \ge 1$ elementer. Skriv en funksjon duplicates(x,y) som tar inn de to listene og returnerer ei liste med *alle elementene som fins i begge listene*.

Eksempel:

```
\Rightarrow x = [11 1 3 4 1 7 5];
\Rightarrow y = [42 11 0 7 17];
>> duplicates(x,y)
ans =7 11
```
Den innebygde funksjonen sort() kan benyttes i programmeringen. Merk at duplikater internt i ei liste ikke regnes med – det er bare tall som fins i *begge listene* som skal skrives ut.

d) (30%) Studer "Vedlegg A: Beregning av fødselsnumre med Matlab". Bruk dec2tab() fra b) og vedlagte funksjon checksum() for å skrive en funksjon  $T = \text{ssec\_tab}(D, \text{sex})$  som returnerer en tabell over mulige fødselsnumre for en person, gitt fødselsdato og kjønn.

Inngangsparameteren D skal være en tabell [dd mm yyyy] hvor dd er en dag, mm er en måned og yyyy er et 4-sifret årstall. Parameteren sex angir kjønn, med *sant* (1) for mann og *usant* (0) for kvinne.

Radene i den 2-dimensjonale resultat-tabellen T skal være på formen

$$
[d_1 d_2 m_1 m_2 y_1 y_2 e_1 e_2 e_3 c_1 c_2],
$$

i alt 11 sifre i hver rad, med innhold som beskrevet i vedlegget. Hver rad skal inneholde et korrekt fødselsnummer. Antallet rader i T skal tilsvare antall mulige fødselsnumre for en gitt fødsesdato og kjønn.

# Oppgave 3 – HTML (10 %)

a) (5%) Figur [1](#page-5-0) viser en nettside med et utdrag av en forelesningsplan laget i HTML

|                                               |  |      | O Lecture Plan - Mozilla Firefox |                                                     |  |            |  |
|-----------------------------------------------|--|------|----------------------------------|-----------------------------------------------------|--|------------|--|
|                                               |  |      |                                  | <u>File Edit View History B</u> ookmarks Tools Help |  |            |  |
| C Lecture Plan                                |  |      |                                  | 유                                                   |  |            |  |
| Lecture Plan                                  |  |      |                                  |                                                     |  |            |  |
|                                               |  |      |                                  |                                                     |  |            |  |
| $ \mathbf{W}\mathbf{e}\mathbf{e}\mathbf{k}\ $ |  | Date |                                  | Description                                         |  | Curriculum |  |
|                                               |  |      |                                  | 2009-08-17 Introduction to HTML                     |  | Chapter 4  |  |
|                                               |  |      |                                  | 2009-08-19 HTML: Links and images                   |  | Chapter 5  |  |
|                                               |  |      | 2009-08-24 No class              |                                                     |  |            |  |
|                                               |  |      |                                  | 2009-08-26 Getting started using CSS Chapter 8      |  |            |  |

<span id="page-5-0"></span>Figur 1: en forelesningsplan

Skriv HTML-koden som er nødvendig for å lage nettsiden, med begrensninger

- Benytt kun HTML for å lage tabellen, ingen stilsetting.
- Skriv kun teksten i *dokumentkroppen* (teksten mellom merkelappene <body> og </body>).
- Bruk innrykk for lesbarhet.

b) (5%) Gitt kode for en enkel nettside i figur [2.](#page-6-0) Skriv innholdet i CSS-fila style.css, som det lenkes til fra HTML-dokumentet, slik at følgende krav oppfylles:

- Dokumentet skal ha lyseblå bakgrunnsfarge og skriften skal være sort.
- Nivå 1-overskrifter skal ha sort bakgrunnsfarge og lyseblå skrift.
- Hele hovedmenyen skal en tynn, sort ramme rundt seg og ha en bredde på 9 tegn.
- Menyvalgene i hovedmenyen skal være uten kulepunkter og skal ha en tykk, mørkegrå, ramme med grå bakgrunnsfarge for å ligne på knapper.

*(oppgaven fortsetter på neste side)*

Bruk CSS attributtnavn og -verdier fra lista nedenfor. Ikke bruk fargekoder.

Navn:

background, background-color, border, border-color, border-width, color, list-style-type, margin, padding, width

Verdier:

1em, black, darkgray, gray, lightblue, none, solid, thick, thin

```
<!DOCTYPE HTML PUBLIC "-//W3C//DTD HTML 4.01//EN"
"http://www.w3.org/TR/html4/strict.dtd">
<html>
 <head>
 <meta http-equiv="Content-Type" content="text/html; charset=utf-8">
    <title>My Homepage</title>
    <link rel="stylesheet" type="text/css" href="style.css"
          media="all" title="Normal">
 </head>
 <body>
   <h1>My Homepage</h1>
    <h2>Menu</h2>
    <ul class="mainmenu">
      <li class="button"><a href="index.html">Main page</a></li>
      <li class="button"><a href="about.html">About me</a></li>
      <li class="button"><a href="links.html">Links</a></li>
    \langle/ul\rangle<h2>Welcome</h2>
    <p><img src="images/portrait.jpg" width="240" height="320"
        alt=" [this is me] ">Picture of me on a bad hair day.\langle p \rangle<p>I like to listen to music. Here are some links to bands I
       currently like:</p>
    \langle u1\rangle<li><a href="http://www.paparoach.com">Papa Roach</a></li>
      <li><a href="http://www.lumsk.com">Lumsk</a></li>
    \langle/ul\rangle</body>
</html>
```
<span id="page-6-0"></span>Figur 2: en enkel nettside

# Oppgave 4 – Databaser (10 %)

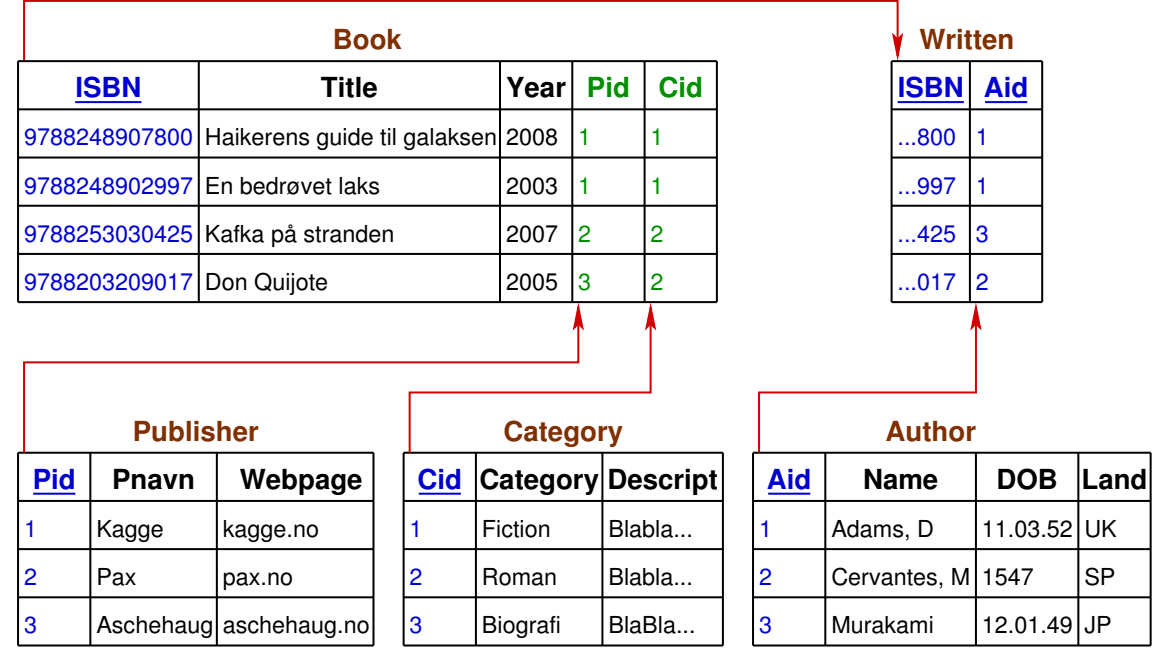

En database er beskrevet ved en relasjonsmodell som vist i figur [3.](#page-7-0) Løs oppgavene under figuren.

<span id="page-7-0"></span>Figur 3: database beskrevet i en relasjonsmodell

a) (4%) Tegn det tilhørende ER-diagrammet.

b) (2%) Skriv en SQL-kommando som legger inn forlaget *Tapir* med nettsted *tapir.no* i tabellen *Publisher*.

c) (2%) Skriv en SQL-kommando som lister ut alle forfatternes navn og landet de kommer fra.

d) (2%) Skriv en SQL-kommando som lister ut tittel på alle romaner som er kommet ut før 2007.

## Vedlegg A: Beregning av fødselsnumre med Matlab

Et fødselsnummer består av 11 sifre, satt sammen av en 6-sifret fødselsdato og et 5-sifret personnummer,

#### $d_1d_2m_1m_2u_1u_2e_1e_2e_3c_1c_2$

Fødselsdatoen er på formen  $d_1d_2m_1m_2y_1y_2$ , hvor  $d_1d_2$  er fødselsdagen,  $m_1m_2$  er fødselsmåneden og  $y_1y_2$ inneholder de to siste sifrene i fødselsåret (18y<sub>1</sub>y<sub>2</sub>, 19y<sub>1</sub>y<sub>2</sub> eller 20y<sub>1</sub>y<sub>2</sub>). Sifrene **e** =  $e_1e_2e_3$  er et individnummer eller *entitetsnummer* som er avhengig av fødselsåret:

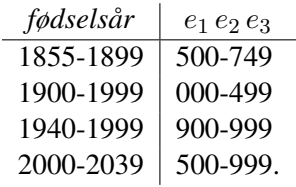

Sifferet  $e_3$  settes til et partall (0,2,...) for kvinner og oddetall (1,3,...) for menn. Nummerserien 900 – 999 benyttes til personer født 1940 − 1999 og 2000 − 2039, hovedsaklig av hensyn til innvandring. Kontrollnummeret  $\mathbf{c} = c_1 c_2$  er en sum av tidligere sifre *modulus* 11:

 $c_1 = 11 - (3d_1 + 7d_2 + 6m_1 + m_2 + 8y_1 + 9y_2 + 4e_1 + 5e_2 + 2e_3) \mod 11$  $c_2 = 11 - (5d_1 + 4d_2 + 3m_1 + 2m_2 + 7y_1 + 6y_2 + 5e_1 + 4e_2 + 3e_3 + 2c_1) \mod 11$ .

Uttrykket a mod b tilsvarer mod (a, b) i Matlab. Det er to tilleggsregler for fastsetting av kontrollsifre; hvis  $(c_i$  er  $c_1$  eller  $c_2$ )

1.  $c_i = 11$  settes  $c_i \equiv 0$ ,

2.  $c_i = 10$  forkastes personnummeret.

Funksjonen  $C = \text{checksum}(D, E)$  beregner kontrollsifrene c gitt en fødselsdato d og et individnummer e som beskrevet i de innledende kommentarsetningene i koden.

*(vedlegget fortsetter på neste side)*

```
function C = \text{checksum}(D, E)%%%%%%%%%%%%%%%%%%%%%%%%%%%%%%%%%%%%%%%%%%%%%%%%%%%%%%%%%%%%%%%%%%%%%%%%
% checksum - computes the checksum digits in a Norwegian social security
% number, given a birth date and entity number as input.
% INPUT:
% D = [d1 d2 m1 m2 y1 y2], 6-digit date of birth
% E = [e1 e2 e3], 3-digit entity (sequence) number
\frac{6}{6}% OUTPUT:
% C = [c1 c2], 2-digit checksum number or empty table on
% error.
%
% Every digit in C,D and E is stored as a Matlab table element.
%%%%%%%%%%%%%%%%%%%%%%%%%%%%%%%%%%%%%%%%%%%%%%%%%%%%%%%%%%%%%%%%%%%%%%%%
   C1 = [3; 7; 6; 1; 8; 9; 4; 5; 2];C2 = [5; 4; 3; 2; 7; 6; 5; 4; 3; 2];C = [];
   if ((length(D) != 6) || (length(E) != 3)) % != or \sim=
       return;
   end
   c1 = 11 - mod([D E] * C1, 11);
   if (c1 == 10)return;
   elseif (cl == 11)c1 = 0;end
   c2 = 11 - mod([D E c1]*C2, 11);if (c2 == 10)return;
   elseif (c2 == 11)c2 = 0;end
   C = [c1 c2];end
```
## TDT4105 SVARSKJEMA TIL OPPGAVE 1

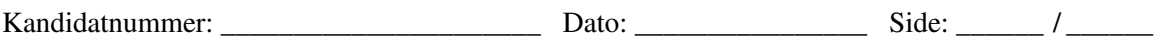

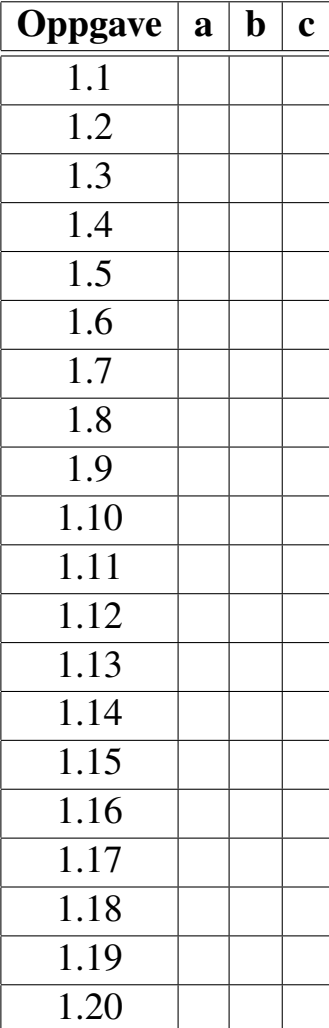

## <span id="page-11-0"></span>TDT4105 SVARSKJEMA TIL OPPGAVE 1

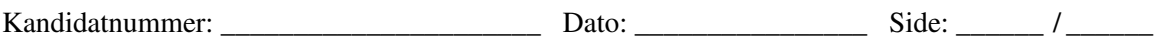

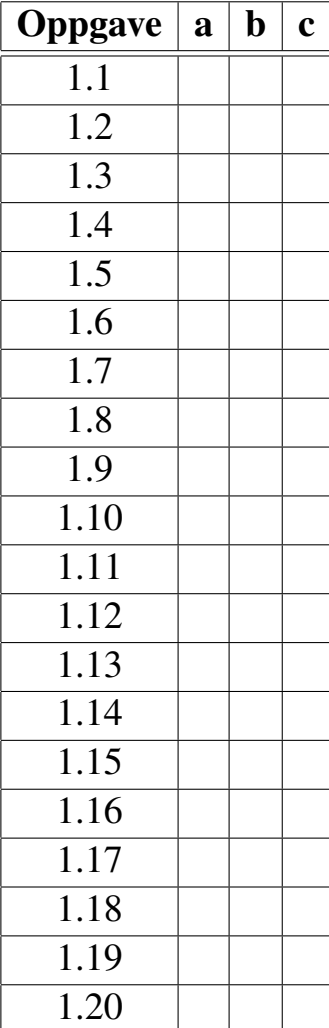